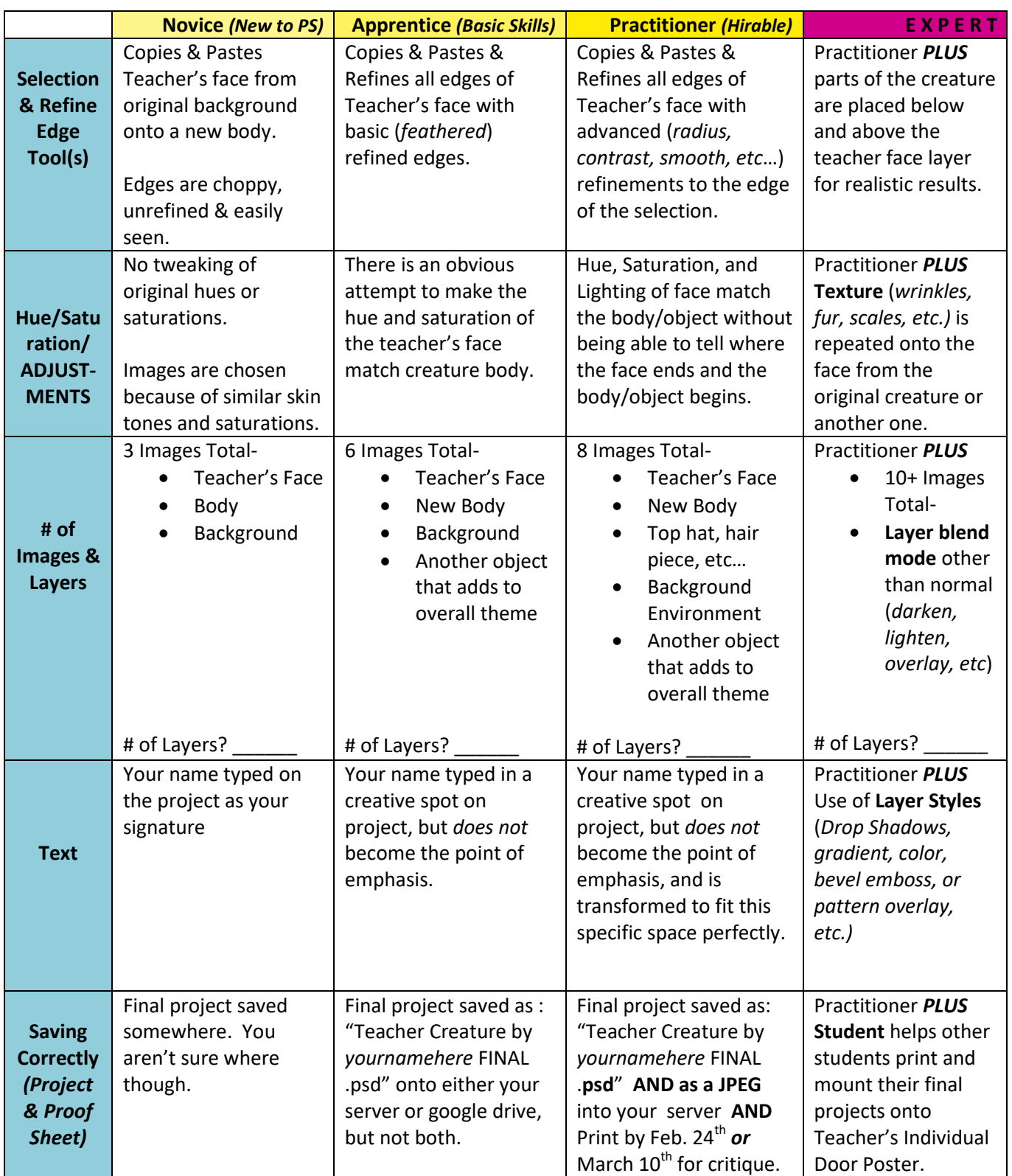

Have you given yourself a pat on the back yet today? I'm proud of you for challenging yourself!